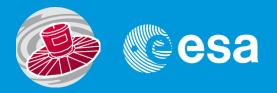

## Gaia Archive Requirements: TAP+

Jesús Salgado <u>Jesus.Salgado@sciops.esa.int</u>

and the ESA Science Archives Team/Gaia Archive Juan González, Raul Gutiérrez, Juan Carlos Segovia Science Archives Team and VO Team/ESA 19/05/2014

## **Gaia Archive Architecture**

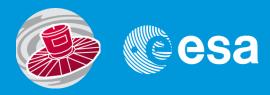

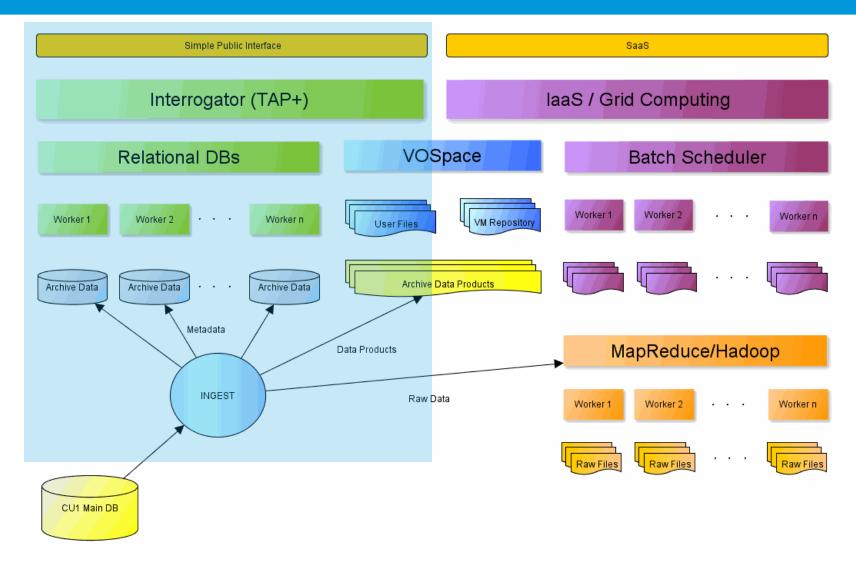

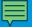

### Gaia Archive v0.4.1

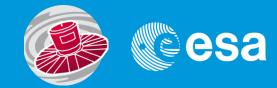

### **User interface**

- Update of look and feel in line with ESA Cosmos pages
- ADQL displayed with enhanced grammar
- Tables displayed by types
- Statistical plots generated and new tab (Raul's presentation)

### Server side

#### Crossmatch

 Crossmatch between Gaia catalogue and user catalogues to be executed as a user ADQL function

### **Big output results**

 TAP server should be able to handle very big catalogues and very big output responses

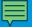

## Gaia Archive requirements for TAP+

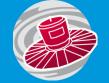

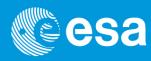

#### Private data

Users should have their own data/catalogues close to the archive

### Gaia DM

 Gaia has its own DM that is propagated and used for all the software developed in the consortium

#### Crossmatch

 Crossmatch between Gaia catalogue and user catalogues to be executed as a user ADQL function

### Big output results

 TAP server should be able to handle very big catalogues and very big output responses

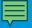

## TAP+ implementation: Private data

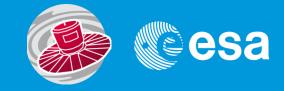

### Jobs Visibility (TAP/UWS)

- ADQL queries are a description of ongoing scientific work so they have to be hidden
- Jobs should allow a "non anonymous" execution
- ADQL queries inside the jobs under this mode should be only accessible by the owner

### Persistent upload (TAP)

- Data-centric architecture impose users data close to the server
- TAP Upload using workflow UPLOAD/QUERY/DELETE
- Tables uploaded by user should be maintained at the server in a persistent way
- Login/Authorization/server capabilities/sharing (VOSpace?)

### **TAP Schema (TAP)**

- Queries should be allowed on TAP schema tables
- Some tables are user tables but they cannot be public
- Intermediate solution (content hidden, users tables names public). Is this acceptable?

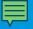

## TAP+ implementation: Gaia DM

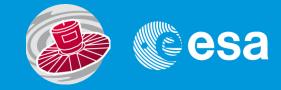

### DM Preserved in TAP\_SCHEMA? (TAP?)

- Gaia DM should be preserved and propagated through TAP response
- Should TAP\_SCHEMA reflect this DM? How?
- DM exploration? Cleaner/self-consistent solution?

### Output response OO complaint (TAP?)

- Compulsory output of TAP response is a single table VOTable
- Other output formats are allowed that could reflect better the Gaia DM (Gaia bin a.k.a. gbin) so they should probably be implemented
- In the case of VOTable format, a VO-DML could/would be implemented

### ADQL-VOTable or other languages/responses (ADQL?/TAP)

- Although TAP allows different query languages, we are trying to use only ADQL to query the Gaia catalogues
- •Relational based language/tabular result so mapping techniques needed
- •Could we need an OO query language and OO response to simplify this DM propagation?

## **Gaia DM propagation**

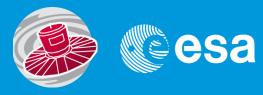

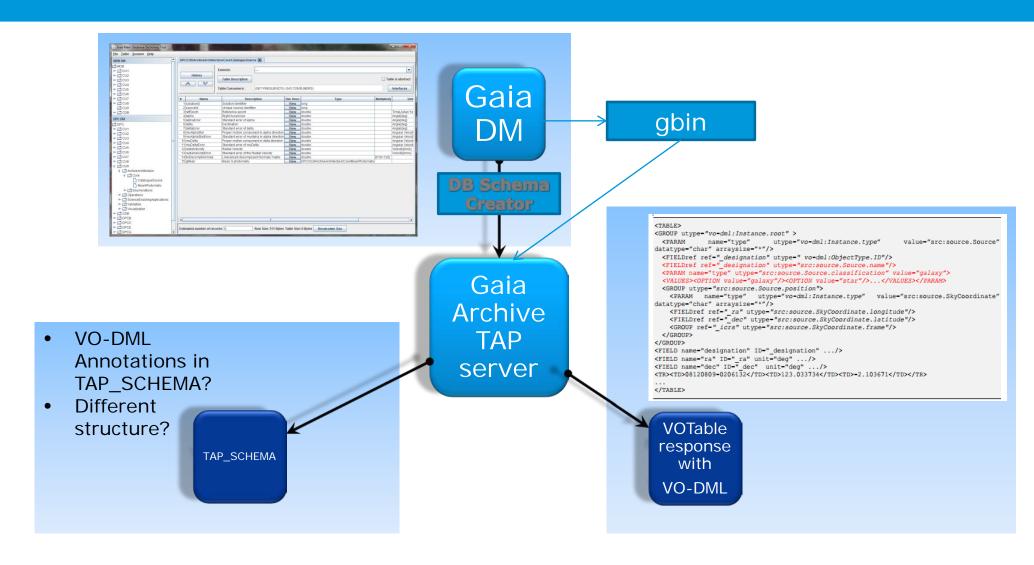

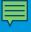

## TAP+ implementation: Crossmatch

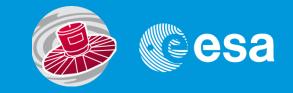

### No crossmatch support in ADQL (ADQL?)

- Long debate in the past about this
- Crossmatch strategies
- UDF are allowed to be exposed
- Requirement for Gaia
- OK for complex crossmatches but... close-neighbours?
- distance\_match(point, point, double)
- "CREATE AS"?

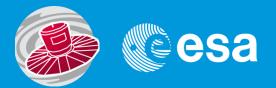

### **Current possible approach**

DISTANCE(POINT('ICRS',a.ra, a.dec), POINT('ICRS',b.ra, b.dec)) < 1.0/3600 (difficult to handle at server side)

### Option a

CREATE TABLE user\_jsalgado.my\_xmatch\_table AS

SELECT \* FROM public.g10\_mw as a, public.igsl\_source as b

WHERE

DISTANCE\_MATCH(POINT('ICRS',a.ra,a.dec),POINT('ICRS',b.ra,b.dec),
1.0/3600)

### Option b

CREATE TABLE user\_jsalgado.my\_xmatch\_table AS

SELECT \* FROM public.g10\_mw as a, public.igsl\_source as b

WHERE

DISTANCE\_MATCH(a.point, b.point, 1.0/3600)

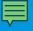

# TAP+ implementation: Big output results

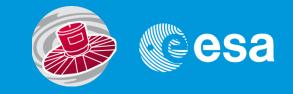

## Pagination (TAP?/ADQL?)

- Not clear how to handle big results
- Hard limit and "soft" limit already implemented in TAP
- User requirements to "navigate" results (not only TAP)
- Two approaches:
  - Table Pagination
  - Infinite scrolling
- Both approaches could imply specific pagination keywords
- If agreed,... where to add this support? TAP input? ADQL sentence?

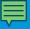

## TAP+ implementation: Short Demo

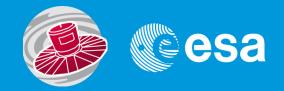

| aia archive                                                                                   |                                                                                                    | 7 Line of the second                  | eesa               |
|-----------------------------------------------------------------------------------------------|----------------------------------------------------------------------------------------------------|---------------------------------------|--------------------|
| ### ACC COM CAMPTON    Company   Company                                                      | Outo examples:    Court examples:   Court   Court   Co | TCRS*,264.41693,-29.00791) A5 diet, * | ORZER BY dist ASC  |
|                                                                                               | Job name:  Filter this assistion: IE  15-88ey-2014, 17:15:69 - 1400166000255A                                                                                                    | ri <sup>a</sup> Reset Fo              | ern C Submit Query |
| public ligst_source     public ligst_source_catalog_ids     public twomass_psc  public tytho2 |                                                                                                    |                                       |                    |
|                                                                                               |                                                                                                    |                                       |                    |

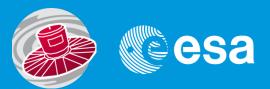

### **THANK YOU**

Jesus Salgado

Jesus.Salgado@sciops.esa.int